# **Dizains un tehnoloģijas (augstākais mācību satura apguves līmenis) Centralizētais eksāmens**

**29. maijs plkst. 10.30**

# **Eksāmena saturs un materiāli**

Eksāmenam ir viens variants. Skolēniem jāveic 3 uzdevumi eksāmena 1. daļā, 3 uzdevumi 2. daļā un 4 uzdevumi 3. daļā.

#### **Eksāmena materiāli**

1.daļai 1 A3 (4 lpp.) darba lapa un 1 A4 (2 lpp.) teksta lapa 2.daļai 1 A3 (4 lpp.) un 1 A4 (1 lpp.) darba lapas un 1 A4 (2 lpp.) teksta lapa 3.daļai 2 A3 (6 lpp.) darba lapas un 1 A4 (2 lpp.) tekstu lapa

# **Eksāmena norise\***

Izglītojamajiem un personām, kuras piedalās eksāmena nodrošināšanā, jāievēro Izglītības likuma 58.pants: "Vecāku (personu, kas realizē aizgādību) pienākumi. (1) Vecākiem (personām, kas realizē aizgādību) ir pienākums: 4) informēt izglītības iestādes vadītāju par bērna veselības stāvokli un citiem apstākļiem, ja tiem var būt nozīme mācību procesā.

**\* Iespējamas izmaiņas. Lūgums dienu pirms eksāmena norises**  https://atbalsts.refined.site/space/VPS **pārbaudīt, vai nav veiktas izmaiņas!**

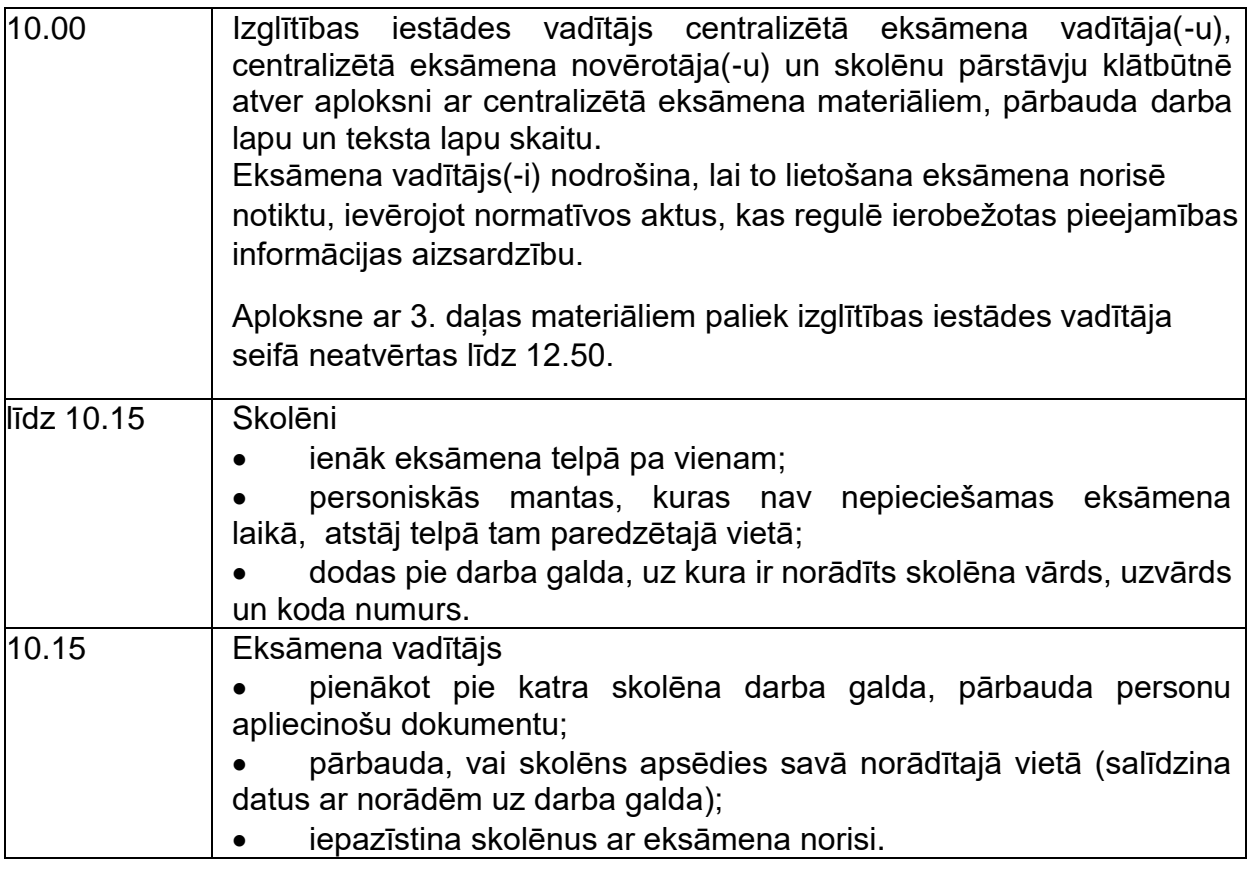

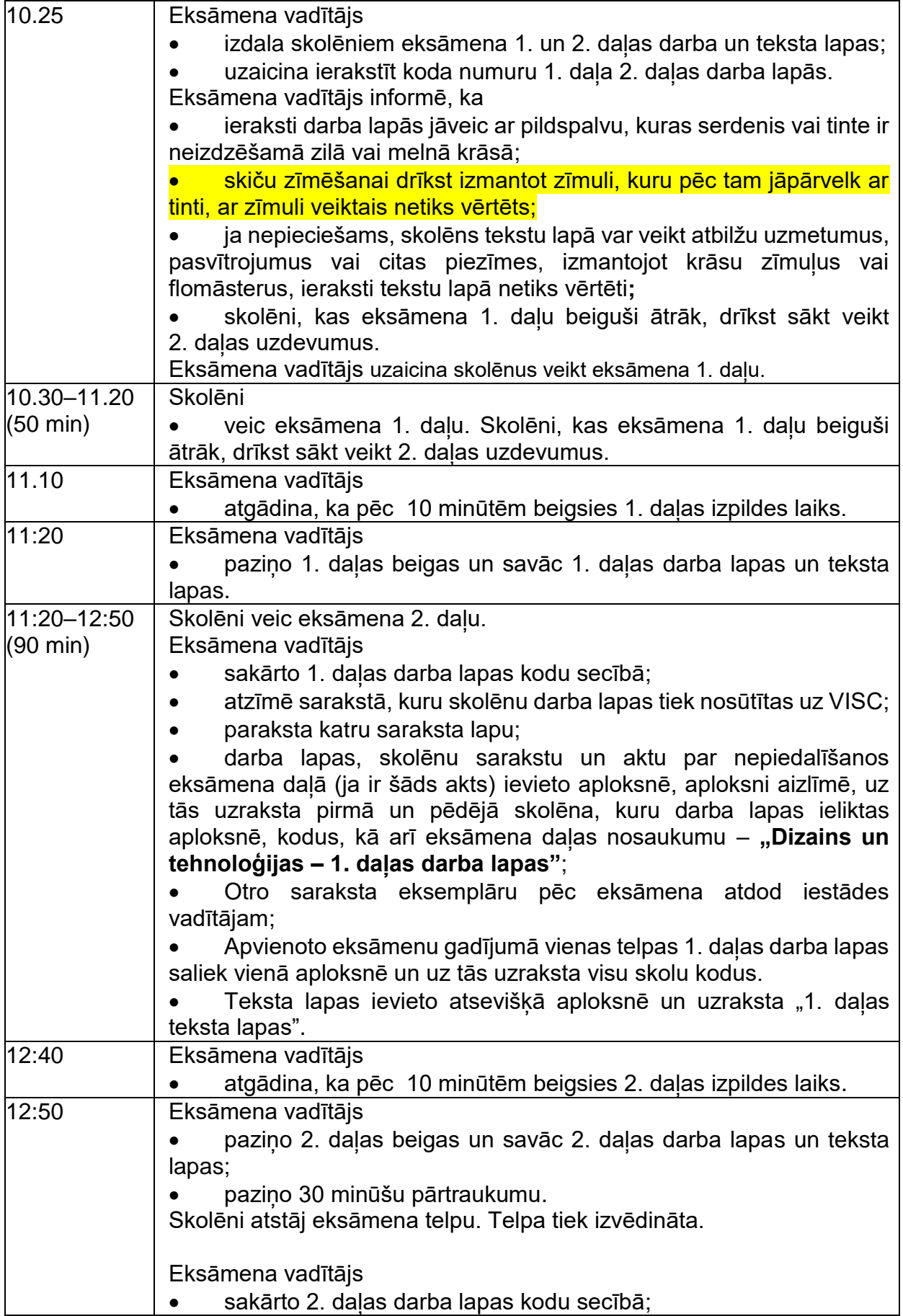

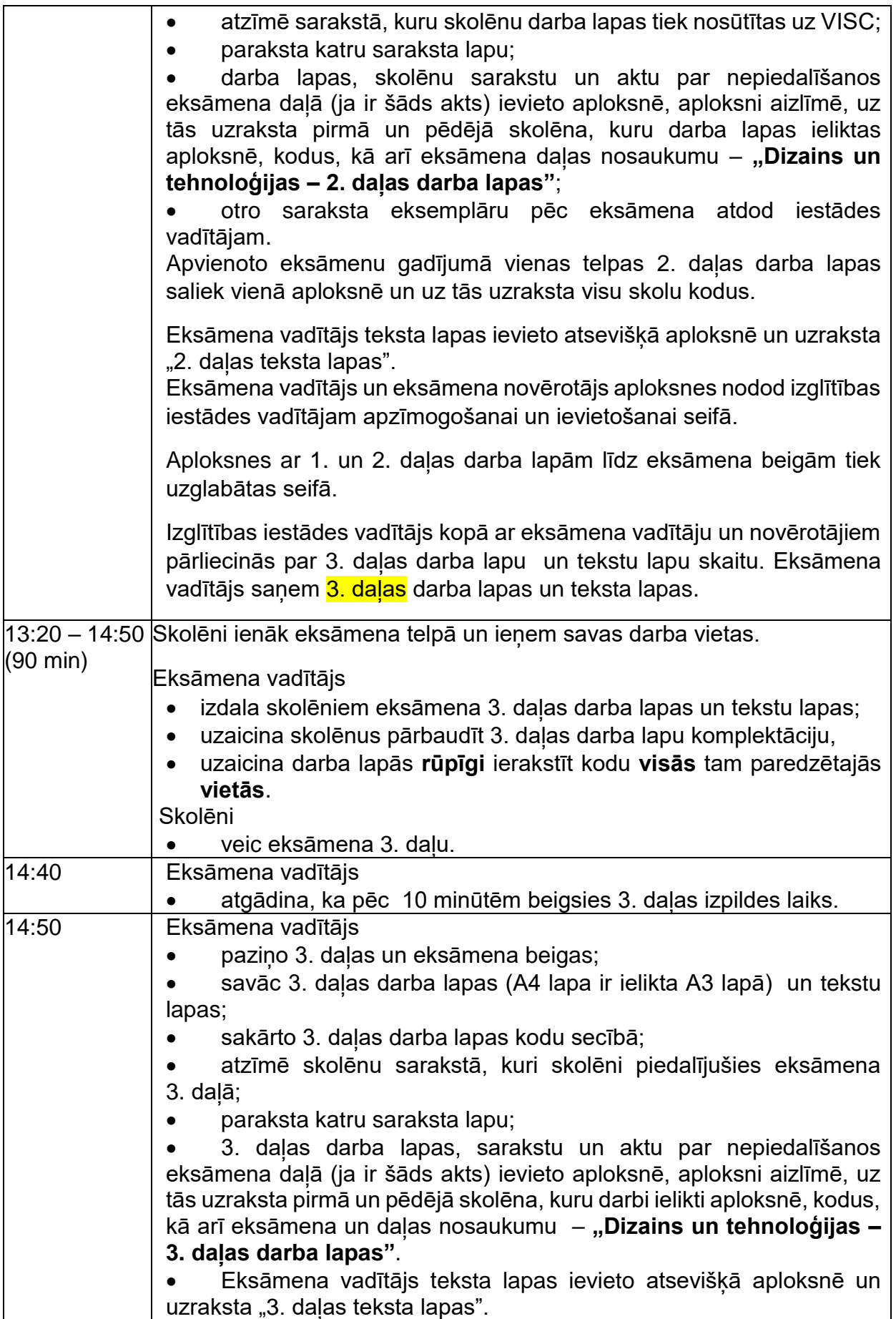

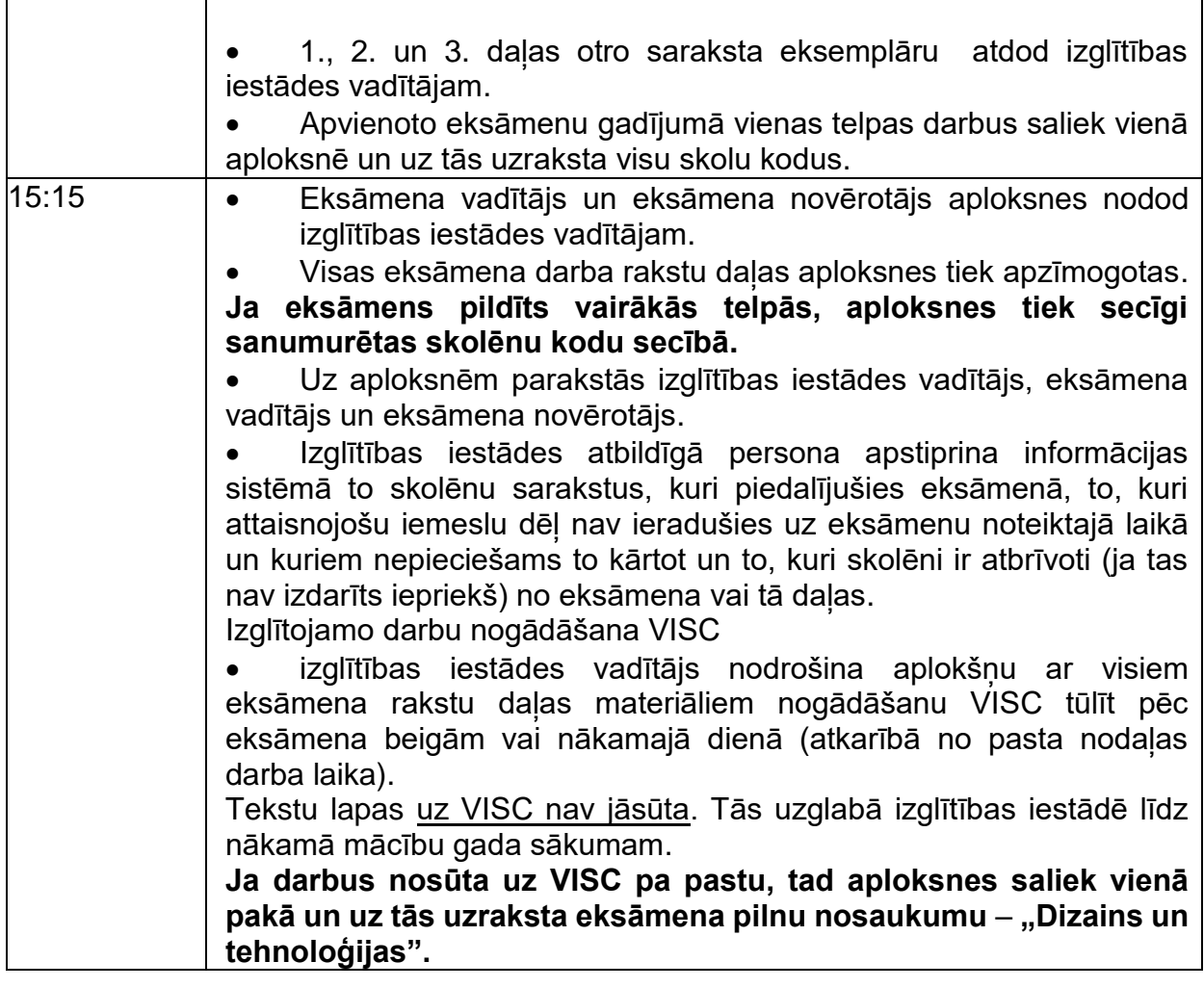

- Darbu izpilda ar tumši zilu vai melnu pildspalvu, zīmuli un dzēšgumiju.
- Drīkst izmantot tikai attiecīgajā valsts pārbaudes darba programmā norādītos palīglīdzekļus.
- Eksāmena laikā atļauts lietot līdzi paņemto ūdeni, personiskos dezinfekcijas līdzekļus.
- Pie izglītojamajiem un personām, kuras piedalās eksāmena nodrošināšanā, no brīža, kad viņiem ir pieejams eksāmena materiāls, līdz eksāmena norises beigām nedrīkst atrasties ierīces (planšetdators, piezīmjdators, viedtālrunis, viedpulkstenis u. c. saziņas un informācijas apmaiņas līdzekļi), kuras nav paredzētas Valsts pārbaudes darbu norises darbību laikos.

# **Dizains un tehnoloģijas (augstākais mācību satura apguves līmenis) Centralizētais eksāmens**

Izglītojamajiem ar speciālām vajadzībām, kuram ir Valsts pedagoģiski medicīniskās komisijas vai pašvaldības pedagoģiski medicīniskās komisijas atzinums par atbilstošas izglītības programmas īstenošanu vai pedagoģiski medicīniskās komisijas, logopēda, skolotāja logopēda, speciālā pedagoga, izglītības vai klīniskā psihologa atzinums par izglītojamam nepieciešamajiem atbalsta pasākumiem mācību procesa un valsts pārbaudes darbu laikā.

# **29. maijs plkst. 10.30**

# **Eksāmena materiāli**

1.daļai 1 A3 (4 lpp.) darba lapa un 1 A4 (2 lpp.) teksta lapa 2.daļai 1 A3 (4 lpp.) un 1 A4 (1 lpp.) darba lapas un 1 A4 (2 lpp.) teksta lapa 3.daļai 2 A3 (6 lpp.) darba lapas un 1 A4 (2 lpp.) tekstu lapa

# **Eksāmena norise\***

Izglītojamajiem un personām, kuras piedalās eksāmena nodrošināšanā, jāievēro Izglītības likuma 58.pants: "Vecāku (personu, kas realizē aizgādību) pienākumi. (1) Vecākiem (personām, kas realizē aizgādību) ir pienākums: 4) informēt izglītības iestādes vadītāju par bērna veselības stāvokli un citiem apstākļiem, ja tiem var būt nozīme mācību procesā.

**\* Iespējamas izmaiņas. Lūgums dienu pirms eksāmena norises**  https://atbalsts.refined.site/space/VPS **pārbaudīt, vai nav veiktas izmaiņas!**

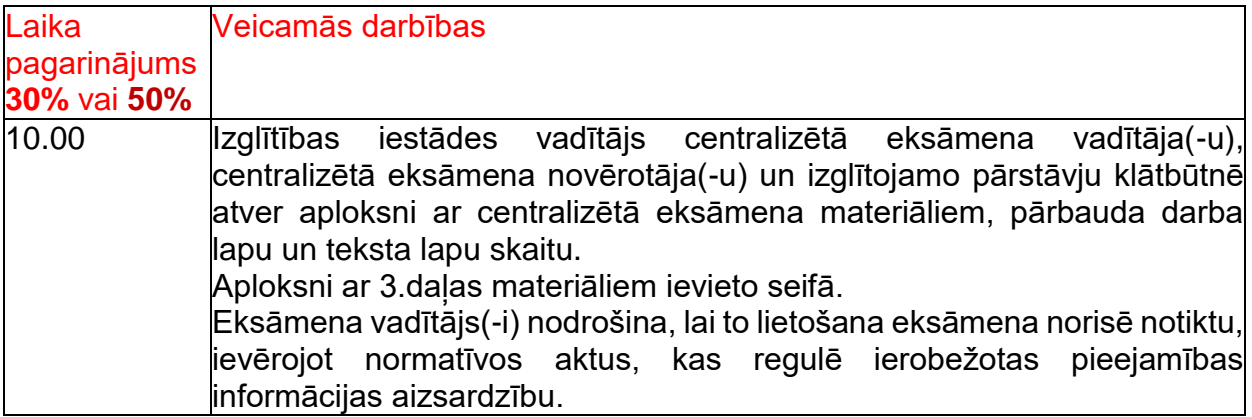

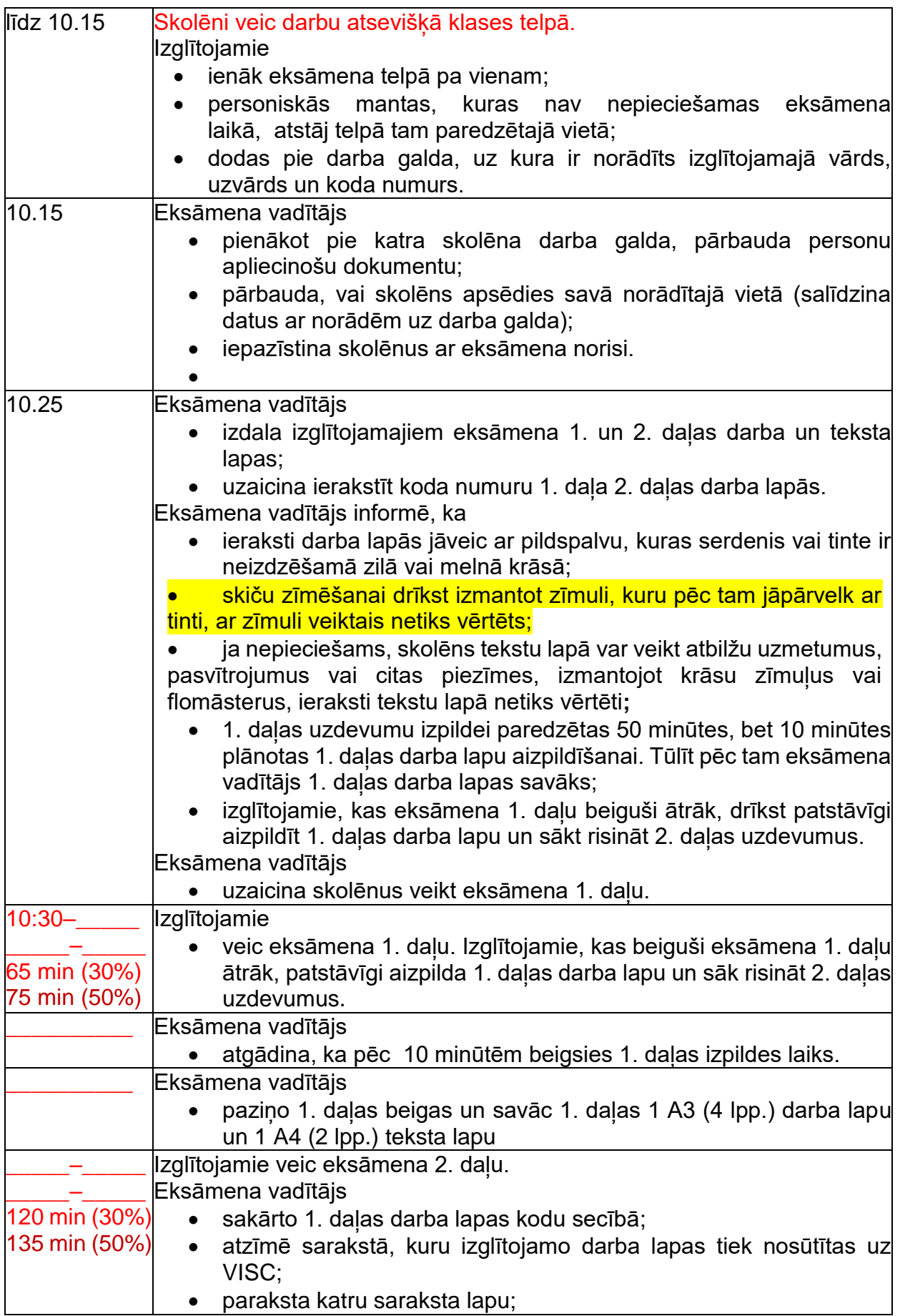

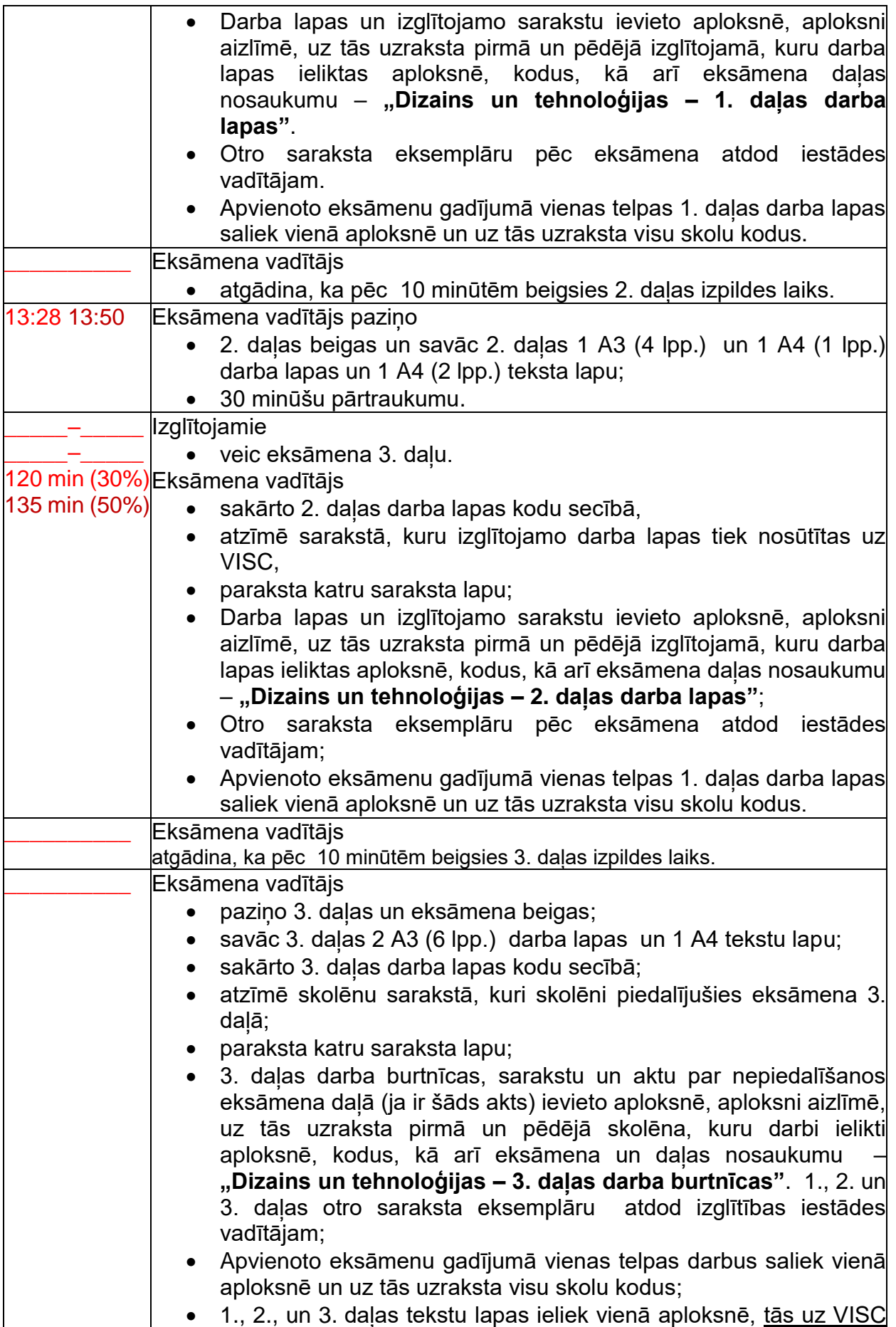

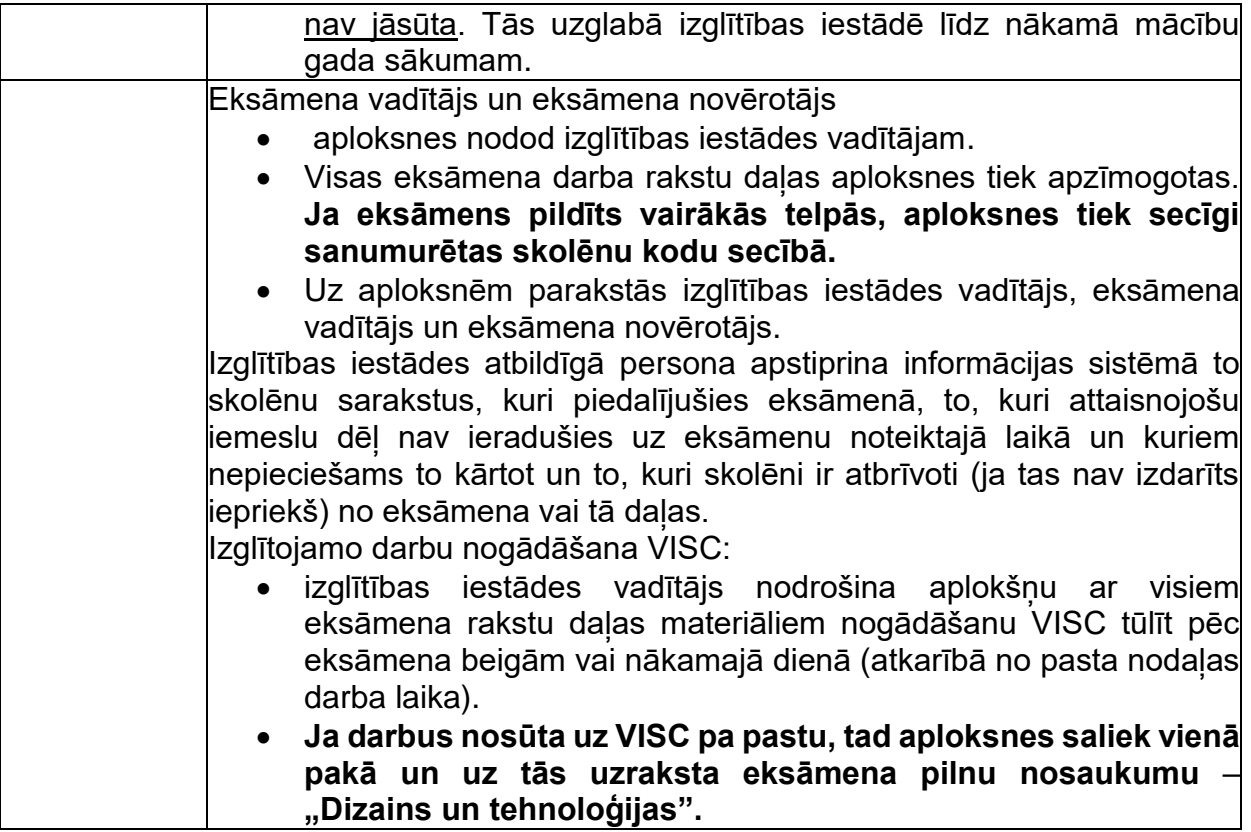

- Darbu izpilda ar tumši zilu vai melnu pildspalvu, zīmuli un dzēšgumiju.
- Drīkst izmantot tikai attiecīgajā valsts pārbaudes darba programmā norādītos palīglīdzekļus.
- Eksāmena laikā atļauts lietot līdzi paņemto ūdeni, personiskos dezinfekcijas līdzekļus.
- Pie izglītojamajiem un personām, kuras piedalās eksāmena nodrošināšanā, no brīža, kad viņiem ir pieejams eksāmena materiāls, līdz eksāmena norises beigām nedrīkst atrasties ierīces (planšetdators, piezīmjdators, viedtālrunis, viedpulkstenis u. c. saziņas un informācijas apmaiņas līdzekļi), kuras nav paredzētas Valsts pārbaudes darbu norises darbību laikos.